#### <sup>5th</sup> Worldwide Firebird Conference 2007, Hamburg, Germany

#### System Monitoring with Firebird 2.1

Session: B33

Martijn Tonies

Upscene Productions
Database Tools for Developers
Database Workbench, LogManager Series, Advanced Data Generator,
InterXpress for Firebird

http://www.upscene.com

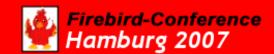

#### Overview

- Introduction (which is this)
- The idea behind monitoring
- What is available in Firebird
- What is available in Firebird 2.1
- How it works
- The Structure of the Monitoring Tables
- Future ideas
- Examples

### The idea behind monitoring

- "client" side performance
  - Using prepared queries
  - Testing during development
    - Test data
    - Basically: application testing
- "server" side performance
  - Running in production
    - Real users doing real things
    - User patterns
  - Detect problems during production

#### What is available in Firebird

#### Database statistics

```
ODS version 10.1
Oldest transaction 26661
Oldest active 26662
Oldest snapshot 26662
Next transaction 26666
```

#### What's available in Firebird 2.1

- 7 monitoring tables
  - MON\$DATABASE
  - MON\$ATTACHMENTS
  - MON\$TRANSACTIONS
  - MON\$STATEMENTS
  - MON\$CALL\_STACK
  - MON\$IO\_STATS
  - MON\$RECORD\_STATS

#### How it works

- Perform a query involving MON\$---
  - Monitoring connection signals other connections
  - Connections dump their current state
  - Data is parsed and pushed into the MON\$--- layouts
  - Data is per-transaction
- Tables can be used in any SQL query
  - Makes it easy to combine the data
  - Tables are currently read-only
  - All data available to DBO & SYSDBA
  - Your own data available to "yourself"

- MON\$DATABASE
  - Info about your database
    - MON\$DATABASE MON\$PAGE SIZE MON\$ODS MAJOR MON\$ODS MINOR MON\$OLDEST TRANSACTION MON\$OLDEST ACTIVE MON\$NEXT TRANSACTION MON\$PAGE BUFFERS MON\$SQL DIALECT MON\$SHUTDOWN MODE MON\$SWEEP INTERVAL MON\$READ ONLY MON\$FORCED WRITES MON\$RESERVE SPACE MON\$CREATION DATE MON\$PAGES MON\$BACKUP STATE MON\$STAT ID

- MON\$ATTACHMENTS
  - Info about connections
    - MON\$ATTACHMENT\_ID
       MON\$SERVER\_PID
       MON\$STATE
       MON\$ATTACHMENT\_NAME
       MON\$USER
       MON\$ROLE
       MON\$REMOTE\_PROTOCOL
       MON\$REMOTE\_ADDRESS
       MON\$REMOTE\_PID
       MON\$REMOTE\_PID
       MON\$REMOTE\_PID
       MON\$REMOTE\_PID
       MON\$REMOTE\_PID
       MON\$REMOTE\_PID
       MON\$REMOTE\_PID
       MON\$REMOTE\_PID
       MON\$REMOTE\_PROCESS
       MON\$REMOTE\_PID
       MON\$REMOTE\_PROCESS
       MON\$REMOTE\_PROCESS
       MON\$CHARACTER\_SET\_ID
       MON\$TIMESTAMP
       MON\$GARBAGE\_COLLECTION
       MON\$STAT\_ID

- MON\$TRANSACTIONS
  - Info about transactions
    - MON\$TRANSACTION\_ID
       MON\$ATTACHMENT\_ID
       MON\$STATE
       MON\$TIMESTAMP
       MON\$TOP\_TRANSACTION
       MON\$OLDEST\_TRANSACTION
       MON\$OLDEST\_ACTIVE
       MON\$ISOLATION\_MODE
       MON\$ISOLATION\_MODE
       MON\$LOCK\_TIMEOUT
       MON\$READ\_ONLY
       MON\$AUTO\_COMMIT
       MON\$AUTO\_UNDO
       MON\$STAT\_ID

- MON\$STATEMENTS
  - Info about statements
  - SQL and GDML statements
    - MON\$STATEMENT\_ID
      MON\$ATTACHMENT\_ID
      MON\$TRANSACTION\_ID
      MON\$STATE
      MON\$TIMESTAMP
      MON\$SQL\_TEXT
      MON\$STAT ID

- MON\$CALL\_STACK
  - Info about Stored Procedures and Triggers
    - MON\$CALL\_ID
       MON\$STATEMENT\_ID
       MON\$CALLER\_ID
       MON\$OBJECT\_NAME
       MON\$OBJECT\_TYPE
       MON\$TIMESTAMP
       MON\$SOURCE\_LINE
       MON\$SOURCE\_LINE
       MON\$SOURCE\_COLUMN
       MON\$STAT\_ID

- MON\$IO\_STATS
  - Info about reading & writing data pages
    - MON\$STAT\_ID
       MON\$PAGE\_READS
       MON\$PAGE\_WRITES
       MON\$PAGE\_FETCHES
       MON\$PAGE\_MARKS

- MON\$RECORD\_STATS
  - Info about record level statistics
    - MON\$STAT\_ID
       MON\$RECORD\_SEQ\_READS
       MON\$RECORD\_IDX\_READS
       MON\$RECORD\_INSERTS
       MON\$RECORD\_UPDATES
       MON\$RECORD\_DELETES
       MON\$RECORD\_BACKOUTS
       MON\$RECORD\_PURGES
       MON\$RECORD\_EXPUNGES

MON\$DATABASE

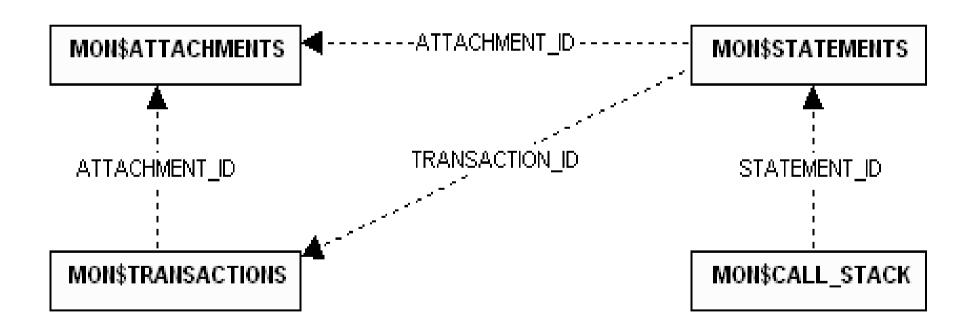

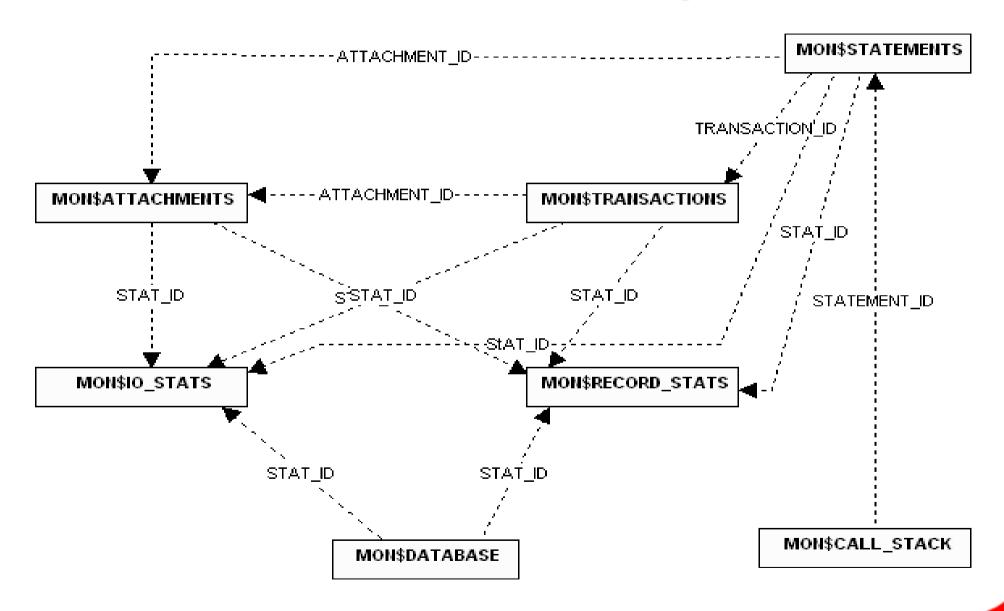

#### Future ideas

- More tables & more info
  - Server based monitoring instead of database based?
  - Server memory usage, per database?
  - Server threads?
  - Query memory usage?
  - Query plan available?
  - Query "heaviness" measurement?

#### Future ideas

- Trace API
  - As per Nickolay, not yet in Firebird tree
  - Compare tracing to monitoring

# Examples

# Questions?

Feel free to ask!